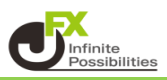

1つのウィンドウに、複数のパネルをタブ形式で重ねて表示することができます。

- ■1つのウィンドウに、パネルをタブ形式で表示する方法 例)【レート】画面に、【チャート】画面をタブ形式で表示する場合。
- 1 【レート】画面を表示します。

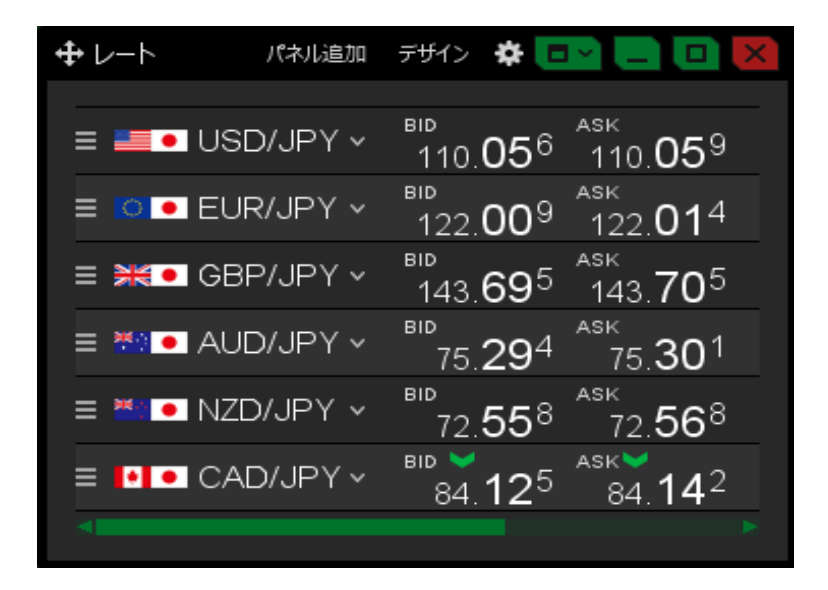

2【チャート】画面を表示します。

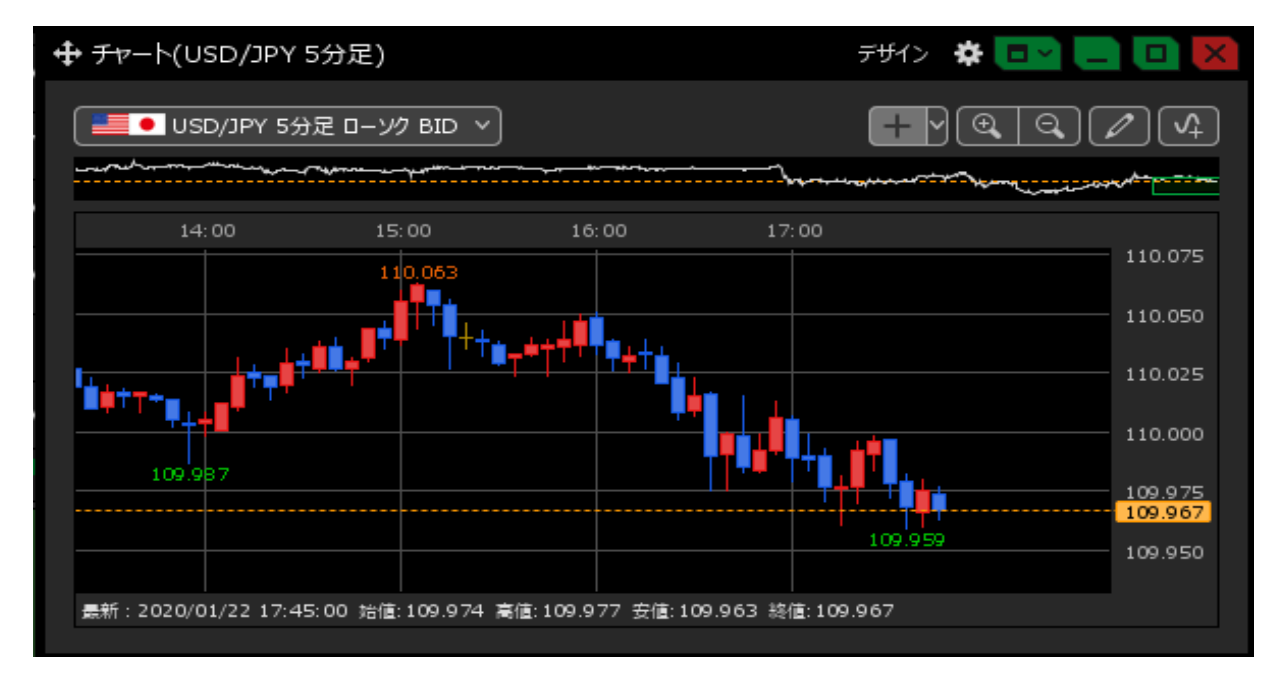

## 3 【チャート】画面左上の サ をクリックしたまま、【レート】画面へ移動します。

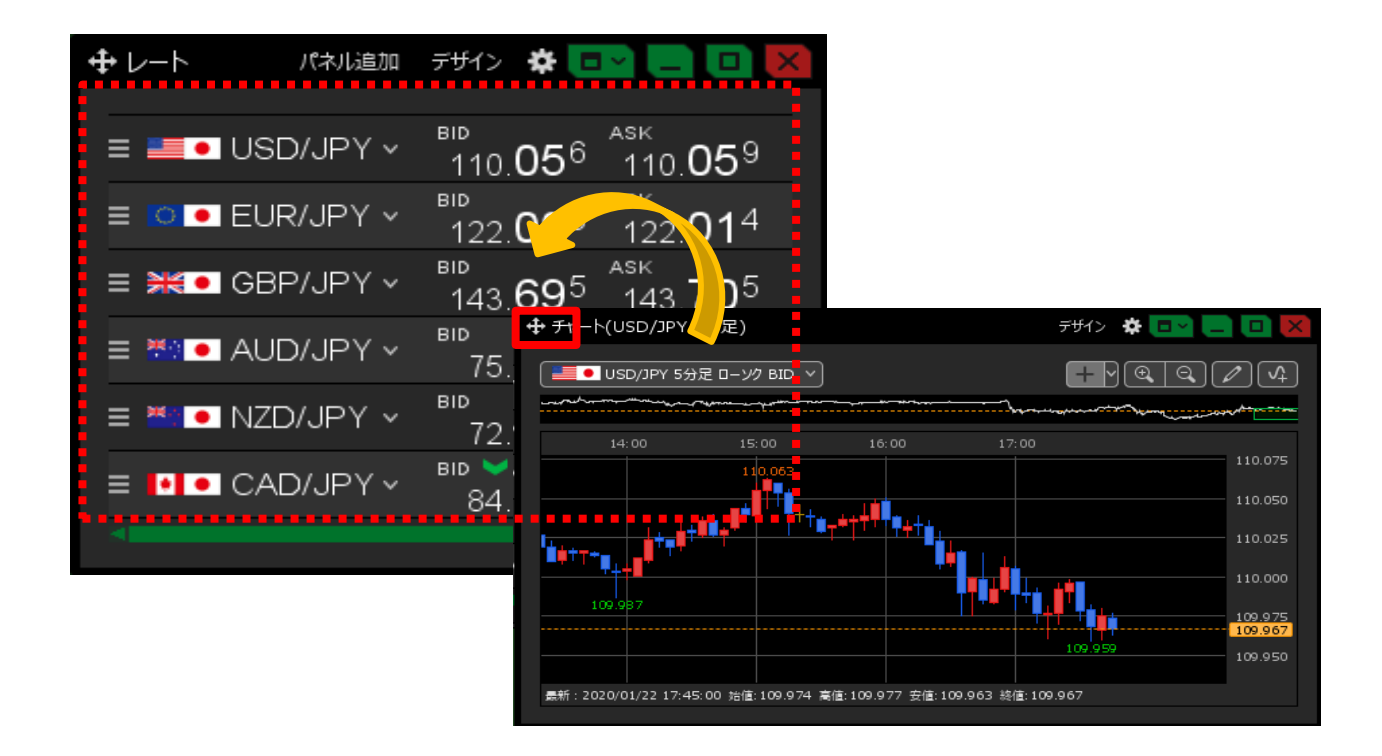

【レート】画面の色が変わったら、クリックを離します。

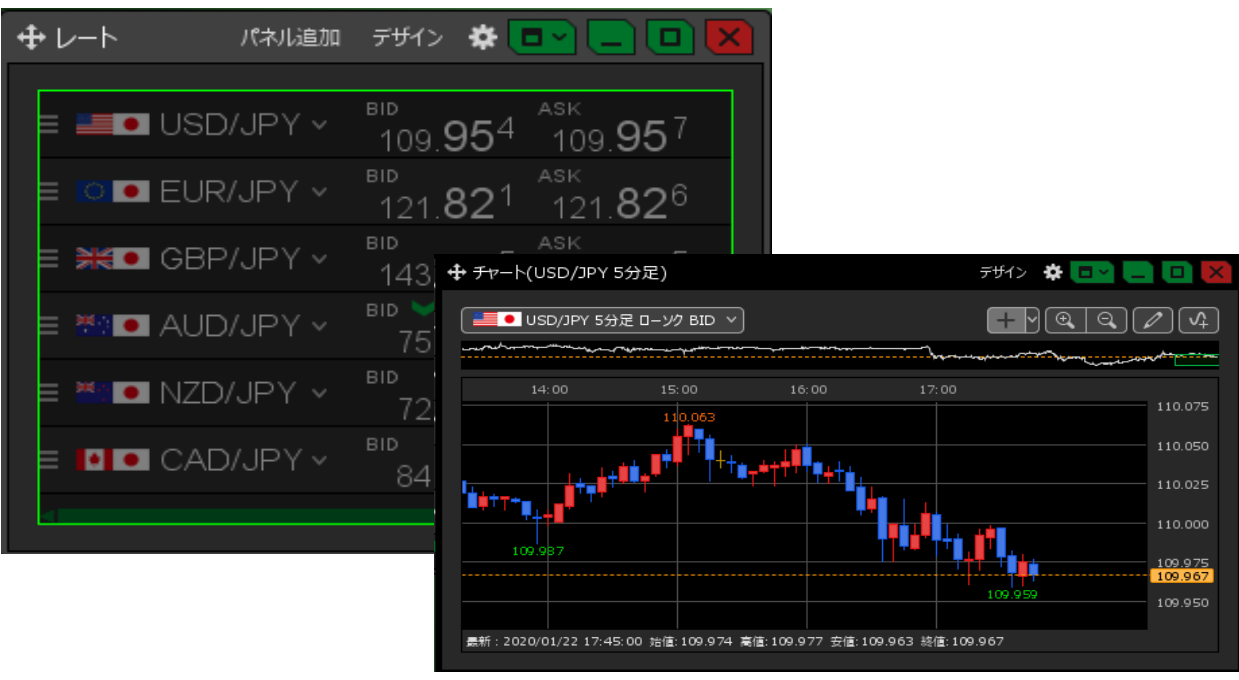

 レート】画面に、【チャート】画面がタブ形式で表示されました。 【レート】画面を見たい時は、左上の【レート】タブをクリックすると切り替わります。

| ↔ レート他、全2件<br>◘⊻                               |       |                                        |                                |     |                                                              |
|------------------------------------------------|-------|----------------------------------------|--------------------------------|-----|--------------------------------------------------------------|
| レート                                            | パネル追加 | デザイン<br>∗                              | チャート(USD/JPY 5分足)              |     |                                                              |
| $\equiv \equiv \bullet$ USD/JPY $\sim$         |       | $BD$ $\blacktriangleright$<br>109.97   | ASK <sup>V</sup><br>109.980    | 0.3 | 1 Lot Es<br>Lot数<br>1Lot=1,000                               |
| $\equiv$ $\circ$ $\bullet$ EUR/JPY $\sim$      |       | $BD \blacktriangleright$<br>$121.85^2$ | ASK <sup>V</sup><br>$121.85^7$ | 0.5 | $1$ Lot $\overline{\phantom{a}}$<br>Lot数<br>$1$ Lot= $1,000$ |
| $\equiv$ $\frac{1}{25}$ GBP/JPY $\sim$         |       | $BD \blacktriangleright$<br>143.446    | ASK <sup>V</sup><br>143.456    | 1.0 | $1$ Lot $\Box$<br>Lot数<br>$1$ Lot= $1,000$                   |
| $\equiv$ $\mathbb{F}^{\circ}$ • AUD/JPY $\sim$ |       | <b>BID</b><br><sub>75</sub> .201       | ASK<br>75.20 <sup>8</sup>      | 0.7 | 1 Lot <b>F</b><br>Lot数<br>$1$ Lot=1,000                      |
| $\equiv$ $\equiv$ $\bullet$ NZD/JPY $\sim$     |       | <b>BID</b><br>$72.43^{0}$              | ASK<br>72.44 <sup>0</sup>      | 1.0 | 1 Lot  <br>Lot数<br>$1$ Lot= $1,000$                          |
| $\equiv$ $\blacksquare$ CAD/JPY $\vee$         |       | <b>BID</b><br>84.096                   | <b>ASK</b><br>84, 113          | 1.7 | 1 Lot ∣<br>Lot数<br>$1$ Lot= $1,000$                          |
|                                                |       |                                        |                                |     |                                                              |

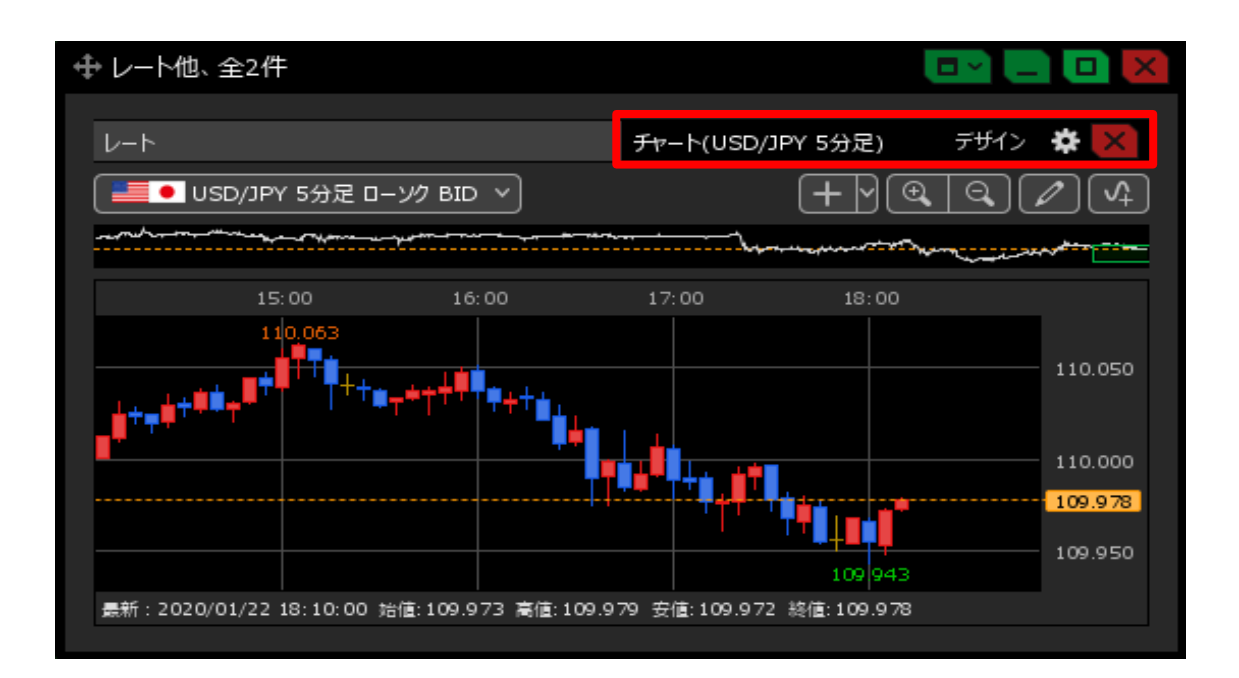